## Last updated 8/2/21

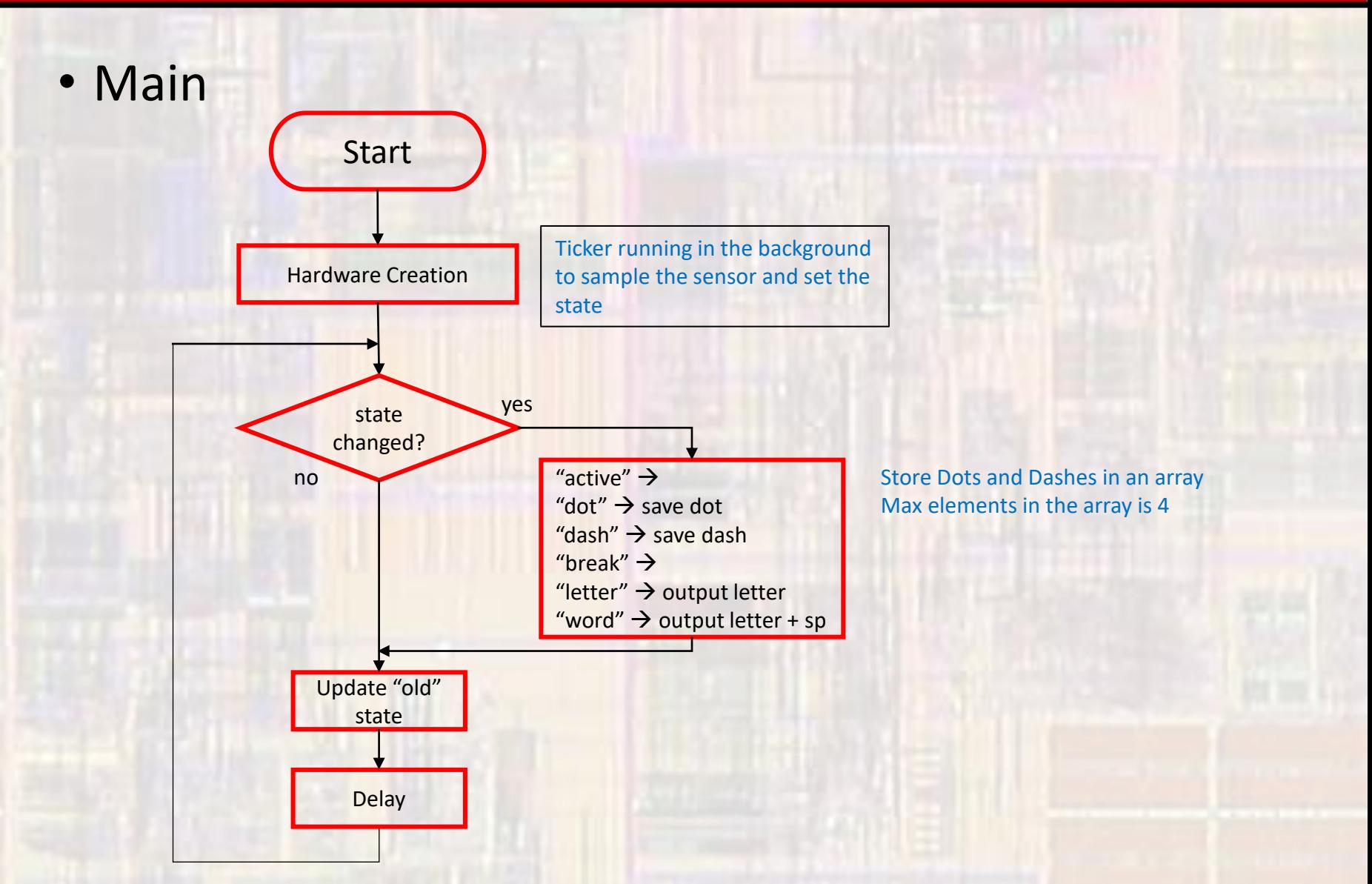

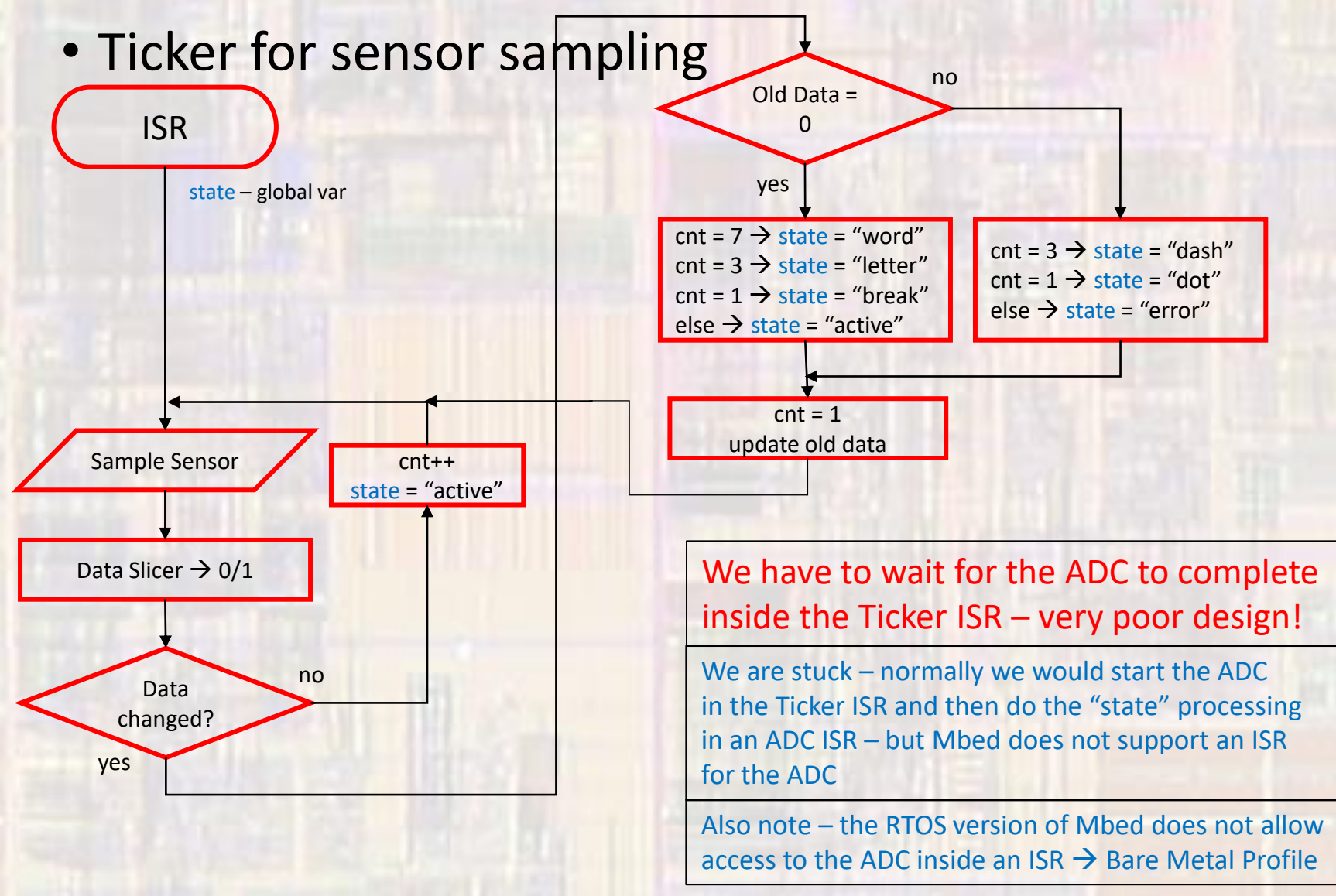

- Ticker for sensor sampling
	- · Setup

,,,,,,,,,,,,,,,,,,,,,,,,, // Global Area ,,,,,,,,,,,,,,,,,,,,,,,,

#define TICKER PERIOD 5ms // 5 samples per dot/break (25ms)

// ISR function prototypes void tick isr (void);

// Global HARDWARE Objects // Create an ADC object, attached to A3 AnalogIn Photocell(A3); // Create Ticker object to make measurements Ticker Tk 1;

// global variable for ISR uint8 t read status =  $ACTIVE;$ 

> ,,,,,,,,,,,,,,,,,,,,,,,,, // Inside main ,,,,,,,,,,,,,,,,,,,,,,,,

// attach ISR and start ticker Tk 1.attach(&tick isr, TICKER PERIOD);

• Ticker for sensor sampling

### $\cdot$  ISR

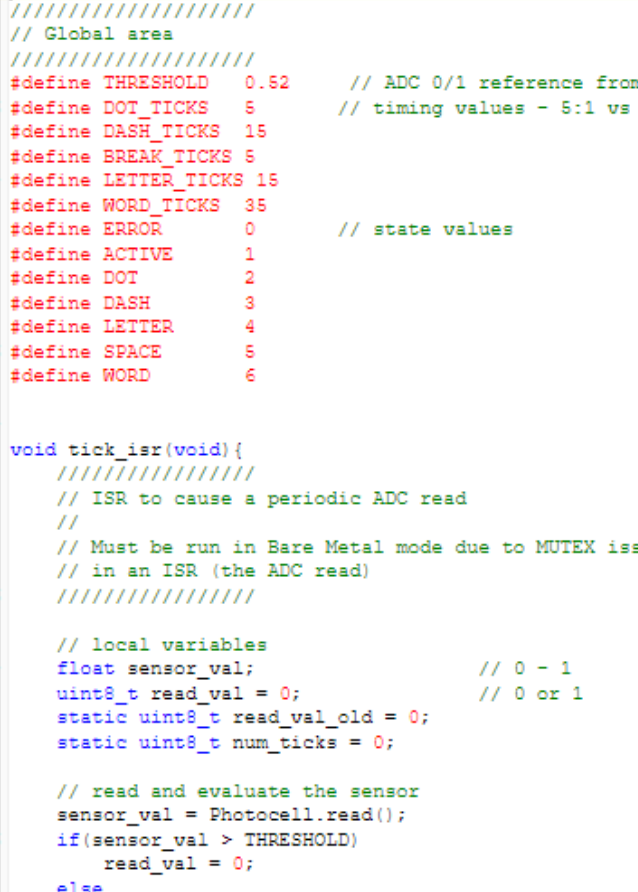

read val =  $1;$ 

```
,,,,,,,,,,,,,,,,,,,,,,,,,,,,,,,,,,,
                           \prime\prime// In a normal system the ADC read would be used to
                           // generate a second interrupt and do this processing
m detector.cpp
                           // but mbed does not support ADC interrupts
dot timing
                           \prime\prime,,,,,,,,,,,,,,,,,,,,,,,,,,,,,,,,,,,,
                           // determine the 'value' of the waveform
                           if (read val != read val old) {
                                                                  // transition
                                if(read val old == 0) {
                                    if (num ticks == WORD TICKS) {
                                         read status = WORD;} else if(num ticks == LETTER TICKS){
                                         read status = LETER;} else if(num_ticks == BREAK_TICKS){
                                         read status = BREAK;\lambda else \lambdaread status = ACTIVE;\frac{1}{2} end if
                                } else \{// read val old = 1if (num ticks == DASH TICKS) {
                                         read status = DASH;} else if(num ticks == DOT TICKS){
sues
                                         read status = DOT;} else \{read status = ERROR;\frac{1}{2} // end if
                                \frac{1}{2} // end if
                                num ticks = 1;
                           } else
                                read status = ACTIVE;num ticks++;
                           \frac{1}{2} // end if
                           // update the "old" value
                           read val old = read val;
```
return; }// end tick isr // no transition

- Saving a Dot or Dash
	- Maximum # of elements in code = 4
		- 4 element array
	- Only 2 values
		- Dot =  $2$ , dash =  $3$ , nothing =  $9$

 $N \rightarrow \longrightarrow$   $\rightarrow$  {9,9,2,3}

 $V \rightarrow \bullet \bullet \bullet \rightarrow \{3,2,2,2\}$ 

- Outputting a letter
	- Wait for the end of letter indicator
		- 000 from the sensor
		- State = "letter" from ISR
	- Or the end of word indicator
		- 0000000 from the sensor
		- State = "word" from ISR

Individual letters are separated By 3 0's in a row  $\rightarrow$  "letter"

Individual words are separated By 70's in a row  $\rightarrow$  "word"

Baud rate = 40Hz Each 1 or 0 lasts for 25ms

- Lots of options to convert the 4 element array to a letter
	- Big if/else
	- Big switch
	- Index into an array

- Outputting a letter
	- Index into an array
		- Need to get a binary index value
		- Consider the original data format
			- 1, 2, 3, 4 element values

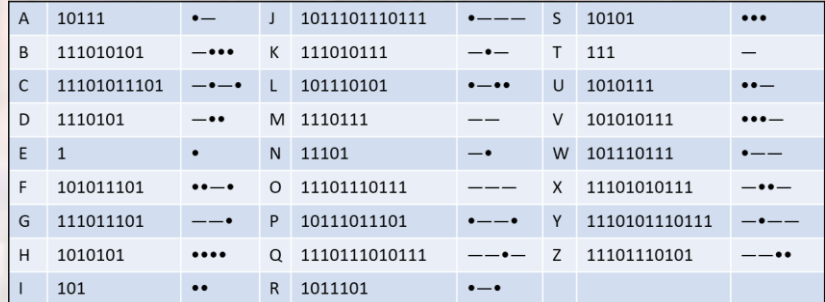

- If dot is treated as a 0 no difference between •, ••, and •••
- If dash is treated as a  $0 -$  no difference between  $-$ ,  $-$ , and  $-$
- Solve the problem by adding a 1 to the MSB location
	- $\bullet \to 10$   $\bullet \bullet \to 100$   $\bullet \bullet \bullet \to 1000$   $\bullet \bullet \bullet \to 10000$
	- $-\rightarrow 11$   $-- \rightarrow 111$   $--- \rightarrow 1111$
	- Biggest index is  $-\rightarrow$   $\rightarrow$  1 1101 = 29, just a little bigger than 26
- Dot/dash to letter conversion array char letters[] = { '\*','\*','E','T','I','A','N','M','S','U', 'R','W','D','K','G','O','H','V','F','\*','L', \* = invalid '\*','P','J','B','X','C','Y','Z','Q','\*','\*'};  $\angle$  U =  $\cdot \cdot$   $\rightarrow$  1001  $\rightarrow$  index 9

```
• Outputting a letter
```

```
uint8 t modify format(uint8 t array[]) {
   ,,,,,,,,,,,,,,,,,,,
   // this function converts from dot/dash format to a single
   // binary value with a leading 1
   // dot(0) -> 10. dot dash(01) -> 1 0 1. dash dash dot dash(1101) -> 1 1 1 0 1
   \prime\prime// it then clears the array by filling with NOVAL (9)
   ,,,,,,,,,,,,,,,,,,,
                                                                         char bin to ascii(uint8 t binval, const char ary[]) {
                                                                             ,,,,,,,,,,,,,,,,,,,,,,,,,
   uint8 t i;
                                                                             // this function uses the modified binary value
   uint8 t bin value:
                                                                             // to convert to ASCII using a pre-defined
   bin value = 1;// initialize leading 1
                                                                             // ASCII array organized to match the modified
                                                                             // binary input
   // do the conversion
                                                                             \prime\primefor (i = 0; i < 4; i++)// dot is E which is encoded as 10 (modified) so E is located at index 2
       switch(array[i]){
                                                                             // dash dot dash is R which is encoded as 1101 (modified) so R is
                                        // shift with 0 fill
            case DOT:
                                                                             // located at index 13
                bin value = bin value \ll 1;
                                                                             ,,,,,,,,,,,,,,,,,,,,,,,,,
                break:
                                                                             char charval;
            CASA DASH-
                                        // shift with 1 fill
                                                                             charval = ary[binval];bin value = bin value \ll 1;
               bin value++;
                                                                             return charval;
                break:
                                                                         }// end bin to ascii
            case NOVAL:
                break:
            default:
               break;
       } //end switch
   1// end for
   // clear the array
```

```
for(i = 0; i < 4; i++){
   array[i] = NOVAL;
```

```
return bin value;
// end modify format
```
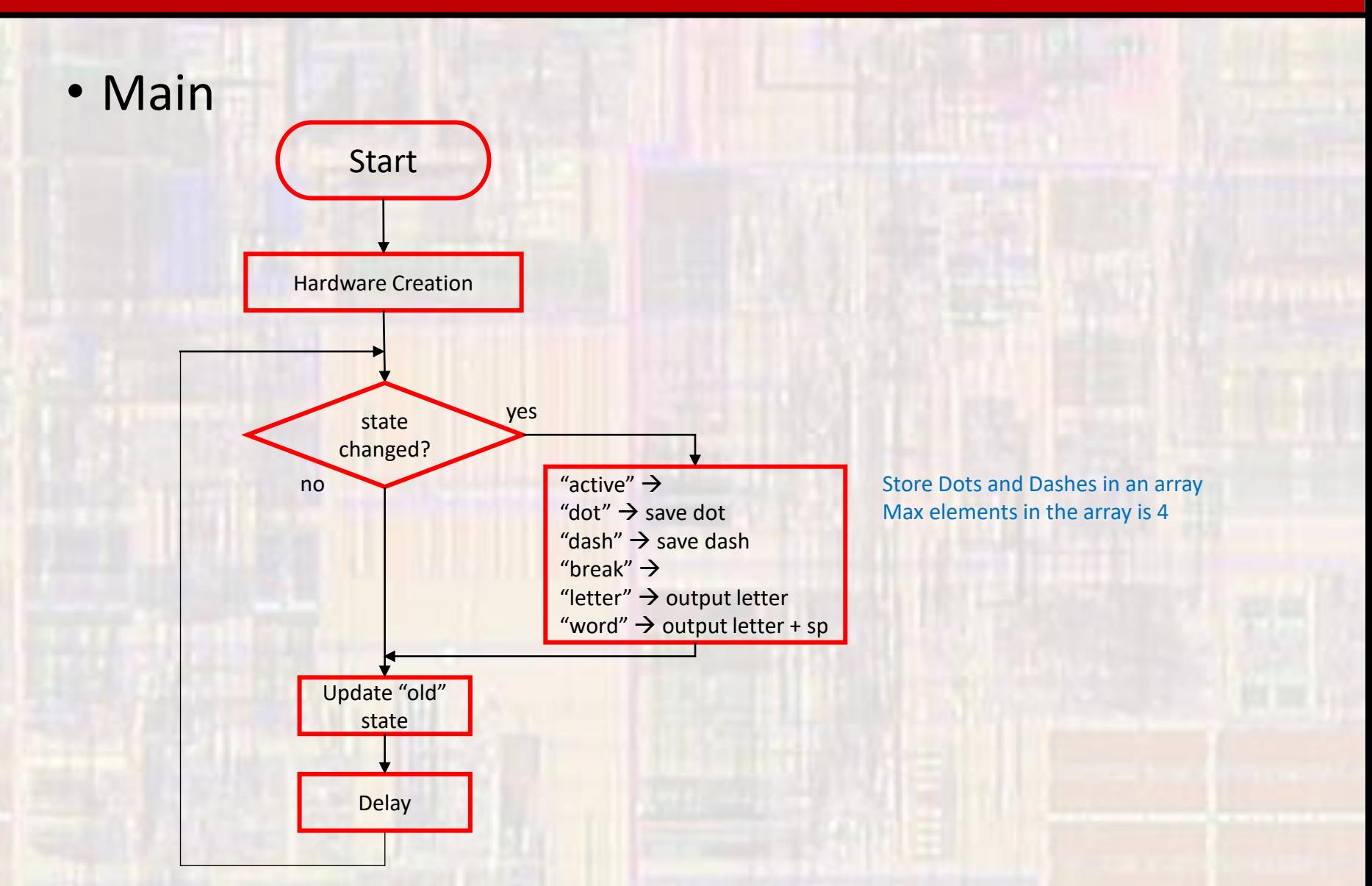

### • Main

#### ,,,,,,,,,,,,,,,,,,,,,,,,,,,,,,,,,,

 $-5$ 

 $\epsilon$ 

-9

77 // project whole class project 77 // created 7/26/21 by ti  $11$  rev 0 77 ,,,,,,,,,,,,,,,,,,,,,,,,,,,,,,,,,, 77 // Whole class project 77 // Bare Metal Profile (set in json) 77 // Read a code using the photo-sensor // Code timing - 25ms / dot time // Ticker timing - 5 samples / dot -> 5ms 77 ,,,,,,,,,,,,,,,,,,,,,,,,,,,,,,,,,, #include "mbed.h" #include <stdio.h> #include "tims library.h" #define THRESHOLD 0.35 //0.52 // ADC 0/1 reference from detector.cpp #define TICKER PERIOD 5ms // 5 samples / dot // timing values - 5:1 vs dot timing #define DOT TICKS 5 #define DASH TICKS 15 #define BREAK TICKS 5 #define LETTER TICKS 15 #define WORD TICKS 35 fdefine ERROR 0 // state values fdefine ACTIVE  $\sim$ #define DOT #define DASH  $\mathcal{R}$ #define LETTER  $\overline{a}$ 

// ISR function prototypes void tick isr (void);

// function prototypes char output letter(uint8 t input array[], char ref array[]); uint8 t modify format(uint8 t array[]); char bin to ascii(uint8 t binval, const char ary[]); void print ary (const uint8 t ary[]);

// Global HARDWARE Objects // Create an ADC object, attached to A3 AnalogIn Photocell(A3); // Create Ticker object to make measurements Ticker Tk 1; // Bus output to drive 7-segment display BusOut Sseq(D8, D9, D10, D11, D12, D13, D14, D15);

// global variable for ISR // note it is defined as volatile since it can // change without main knowing it - volatile // forces it to be read from memory each time // instead of from a CPU register volatile uint8 t read status = ACTIVE;

#define BRK fdefine WORD

fdefine NOVAL

### **Whole Class Project**

• Main

setbuf(stdout, NULL);

int main (void) {

```
// splash
printf("project whole class - example for EE2905\n");
printf("Using Mbed OS version %d.%d.%d\n\n",
        MBED MAJOR VERSION, MBED MINOR VERSION, MBED PATCH VERSION);
// local variables
uint8 t i;
                               // tmp index
uint8_t old_read_status;
uint8 t letter ary[4];
                              // array to hold dot/dash pattern
uint8 t idx;
                               // array index
char char val;
                               // char version of letter
char letters[] = {'*','+','E','T','I','A','N','M','S','U',
                "R", "W", "G", "G", "O", "D", "B", "F", "-", "L",
                "/","P","J","B","X","C","Y","Z","Q","&","#"};
                               // modified letter array
old read status = 0;idx = 0;
// clear the letter array
for(i = 0; i < 4; i++)letter ary[i] = NOVAL;// attach ISR and start ticker
Tk 1.attach(&tick_isr, TICKER_PERIOD);
```

```
// continuously check the status and provide output
   while (1) {
        if (read status != old read status) {
            switch (read status) {
                case ACTIVE:
                   // no idx change
                    break:
                case DOT:
                    // store DOT and increment index
                    letter ary[idx] = DOT;
                    idx++break:
                case DASH:
                    // store DASH and increment index
                    letter ary[idx] = DASH;
                    idx++;break;
                case BRK:
                   // no idx change
                    break:
                case LETTER:
                   // convert and output the letter
                    char val = output letter(letter ary, letters);
                    printf("%c", char val);
                    idx = 0:
                    break;
                case WORD:
                    // convert and output the letter + space
                    char val = output letter(letter ary, letters);
                    printf("%c ", char val);
                    idx = 0:
                    break:
               default:
                   idx = 0break:
           }// end switch
            if (idx > 3)//out of bounds check
                idx = 0:
       \} else \{// Nothing to do
       \frac{1}{2} // end if
       // update the 'old' value
        old read status = read status;
        // mange loop frequency - 40Hz Baud rate
        wait us(1000);
                                      // 1 ms loop
   1// end while
   return 0:
1// end main
```
© ti

12

### • Helper Functions

```
uint8 t modify format(uint8 t array[]){
   ,,,,,,,,,,,,,,,,,,,
   // this function converts from dot/dash format to a single
   // binary value with a leading 1
   // dot(0) -> 10, dot dash(01) -> 101, dash dash dot dash (1101) -> 1 1 101
   \prime\prime// it then clears the array by filling with NOVAL (9)
   ,,,,,,,,,,,,,,,,,,,
```
// initialize leading 1

```
uint8 t i;
uint8 t bin value;
bin value = 1;
```

```
// do the conversion
for(i = 0; i < 4; i++)switch(array[i]) {
                                   // shift with 0 fill
       case DOT:
           bin_value = bin_value << 1;
           break:
                                   // shift with 1 fill
       case DASH:
           bin value = bin value \ll 1;
           bin value++;
           break:
        case NOVAL:
           break:
        default:break;
   } //end switch
1// end for
// clear the array
for(i = 0; i < 4; i++){
   array[i] = NOVAL;-1
```

```
return bin value;
}// end modify format
```
char output\_letter(uint8\_t input\_array[], char ref\_array[]) { uint8 t bin val; // modified binary version of letter char char\_val; // char version of letter

// modify the format to add a leading 1  $bin\_val$  =  $modify\_format(input\_array)$ ;

// convert the binary to a character using the special array char\_val = bin\_to\_ascii(bin\_val, ref\_array);

// output to the sseq display sseg(&Sseg, char val);

// note: the console display is seperate

return char val; // end output letter

• Helper Functions

char bin to ascii(uint8 t binval, const char ary[]) { ,,,,,,,,,,,,,,,,,,,,,,,, // this function uses the modified binary value // to convert to ASCII using a pre-defined // ASCII array organized to match the modified // binary input  $II$ // dot is E which is encoded as 10 (modified) so E is located at index 2 // dash dot dash is R which is encoded as 1101 (modified) so R is // located at index 13 ,,,,,,,,,,,,,,,,,,,,,,,,, char charval:

 $charval = ary[binval];$ 

return charval; }// end bin to ascii void print\_ary(const uint8\_t ary[]){ // convenience function uint8 t i; for  $(i = 0; i < 4; i++)$ printf("%i ", ary[i]);  $printf("n");$ return;

### • Ticker ISR

#### void tick isr(void) {

```
// ISR to cause a periodic ADC read
II// Must be run in Bare Metal mode due to MUTEX issues
// in an ISR (the ADC read)
,,,,,,,,,,,,,,,,,,
```
#### // local variables

```
float sensor val;
                                  1/0 - 1uint8 t read val = 0;
                                  // 0 or 1static uint8 t read val old = 0;
static uint8 t num ticks = 0;
```

```
// read and evaluate the sensor
sensor val = Photocell.read();
if (sensor val > THRESHOLD)
   read val = 0;else
   read val = 1;
```
#### ,,,,,,,,,,,,,,,,,,,,,,,,,,,,,,,,,,,  $\overline{I}$

```
// In a normal system the ADC read would be used to
// generate a second interrupt and do this processing
// but mbed does not support ADC interrupts
```
#### ,,,,,,,,,,,,,,,,,,,,,,,,,,,,,,,,,,,,

 $\overline{I}$ 

```
// determine the 'value' of the waveform
   if (read val != read val old) {
                                        // transition
        if (read val old == 0) {
            if (num ticks == WORD TICKS) {
                read status = WORD;} else if (num ticks == LETTER TICKS) {
                read status = LETTER;
            } else if (num ticks == BREAK TICKS) {
                read status = BREAK;
            } else \{read status = ACTIVE;1// end if
                                         // read val old = 1
       } else {
            if (num ticks == DASH TICKS) {
                read status = DASH;
            } else if(num ticks == DOT TICKS){
                read status = DOT;\} else \{read status = ERROR;
            1// end if\frac{1}{2} end if
        num ticks = 1;// no transition
   } else {
       read status = ACTIVE;num ticks++;
   \frac{1}{2} end if
   // update the "old" value
   read val old = read val;return;
}// end tick isr
```
### · SSEG

lvo:

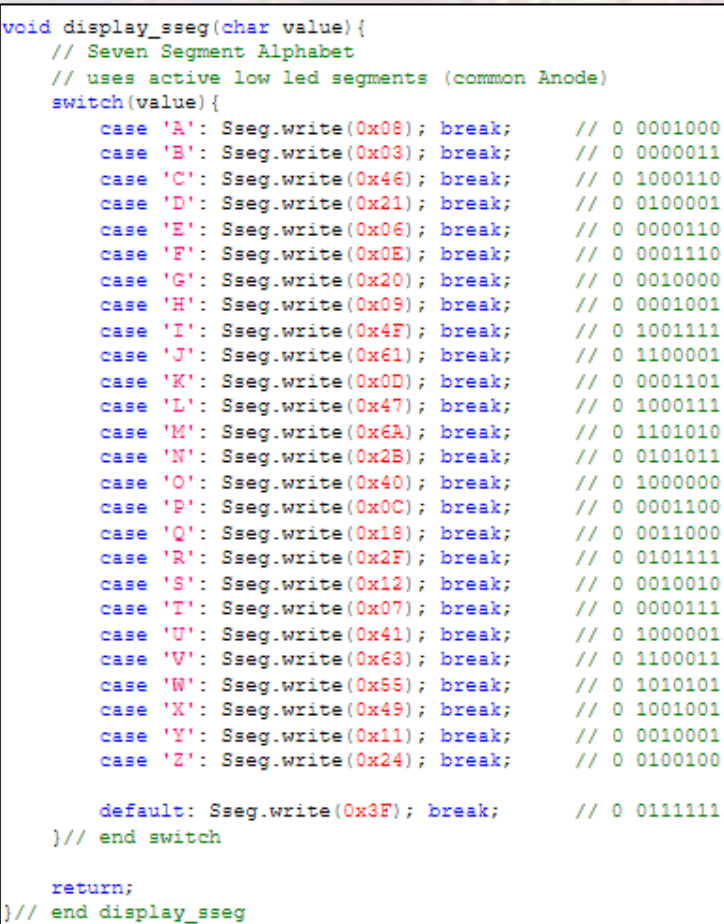

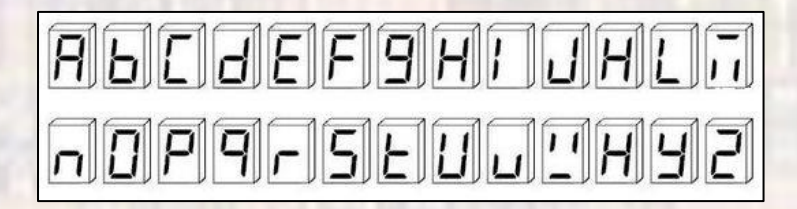